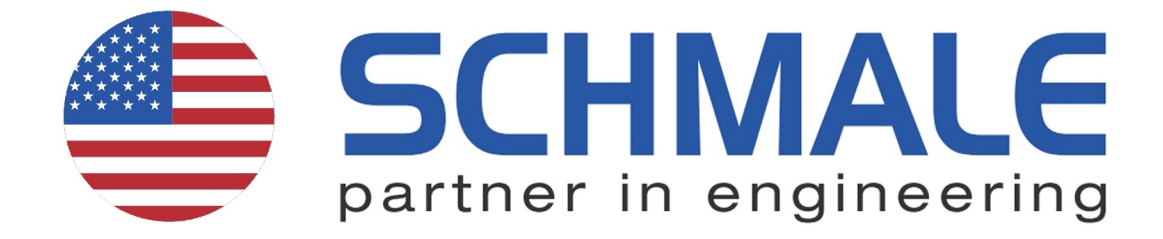

## **Wire Forming NEXT LEVEL**

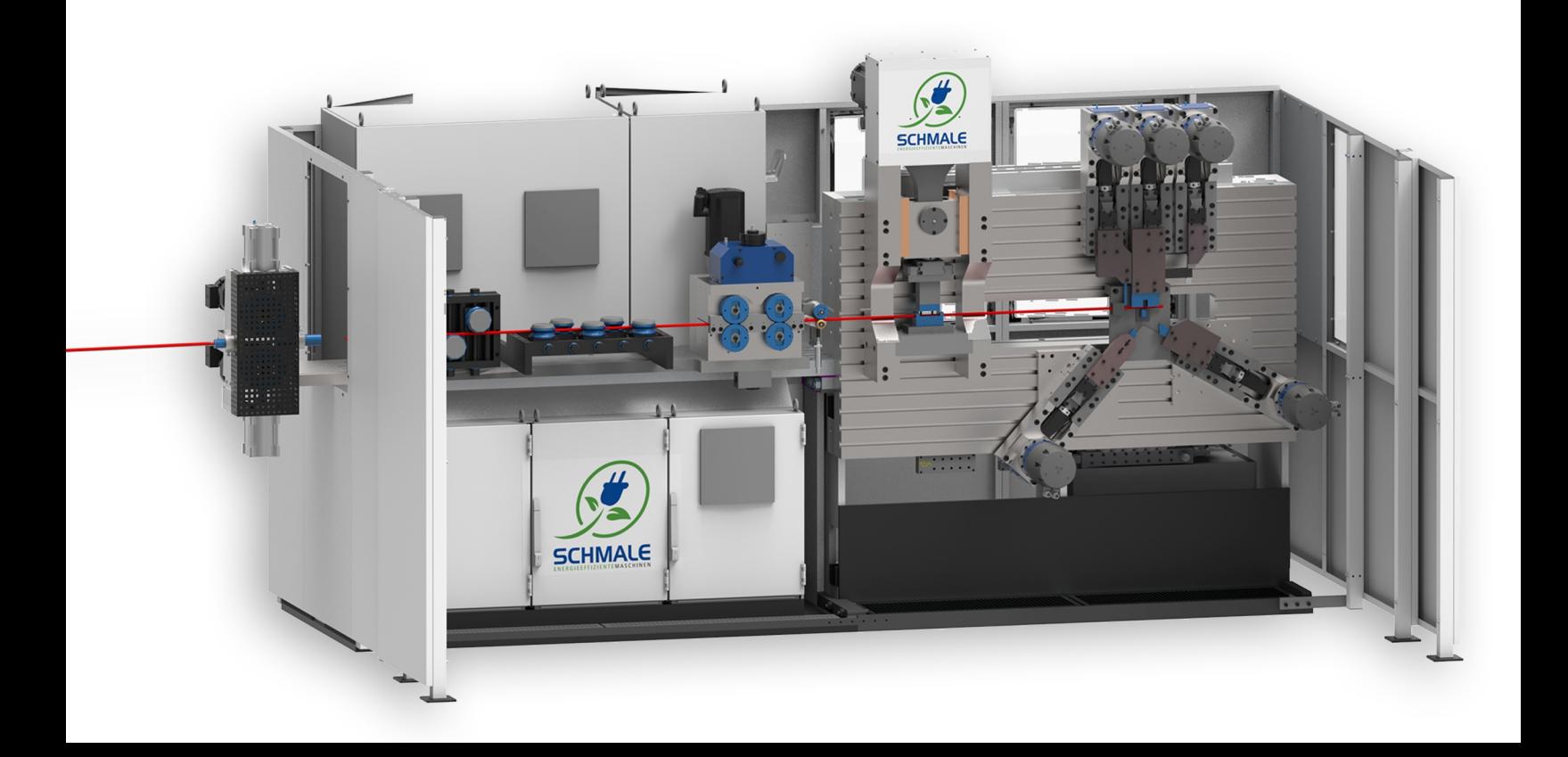

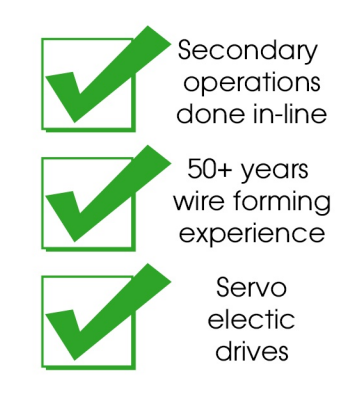

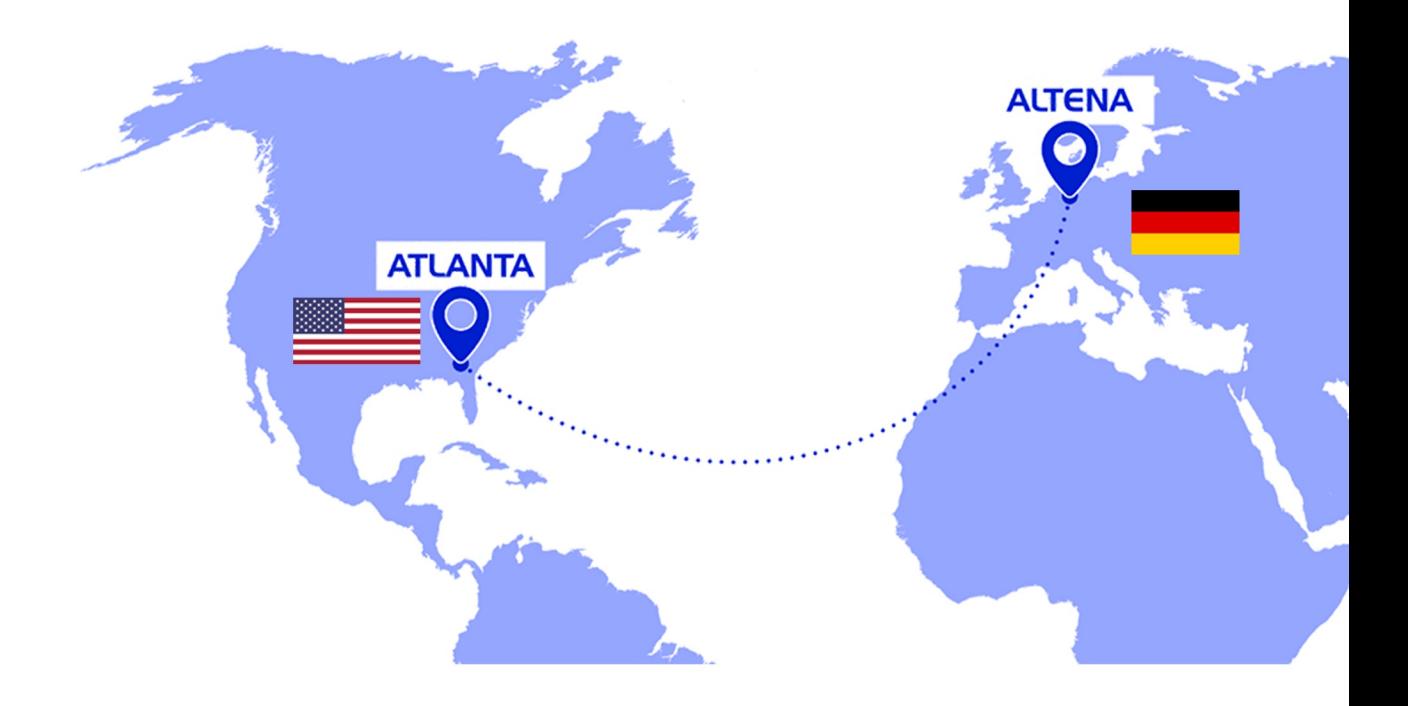

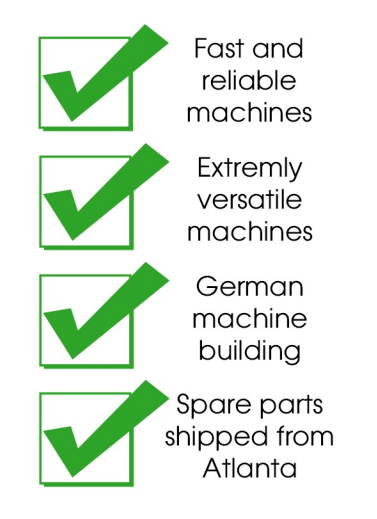

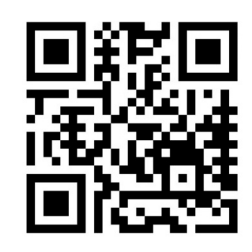

www.schmale-machinery.com

My grandfather started machine building in Germany in 1965. Since then we built hundreds of machines to form wire, tube and sheet metal.

Schmale machines are used by suppliers for the automotive and railway industries, manufacturers of kitchen *appliances*, bicycles, DIY products and many more.

Today, Schmale Machinery is offering this solutions to the US and Canada. They range from standard machines which are almost of the shelf to key turn systems tailored to your specific needs.

Our core competencies are

- intelligent automation of processes,
- pushing the boundaries of today's solutions and
- looking for optimisation potential for our customers processes.

I am looking forward to visiting you, Call me today at +1 (678) 365-1015. I will visit you personally anywhere in the US and Canada. No obligations, just have a look at next level wire forming.

Daniel Schmale Owner

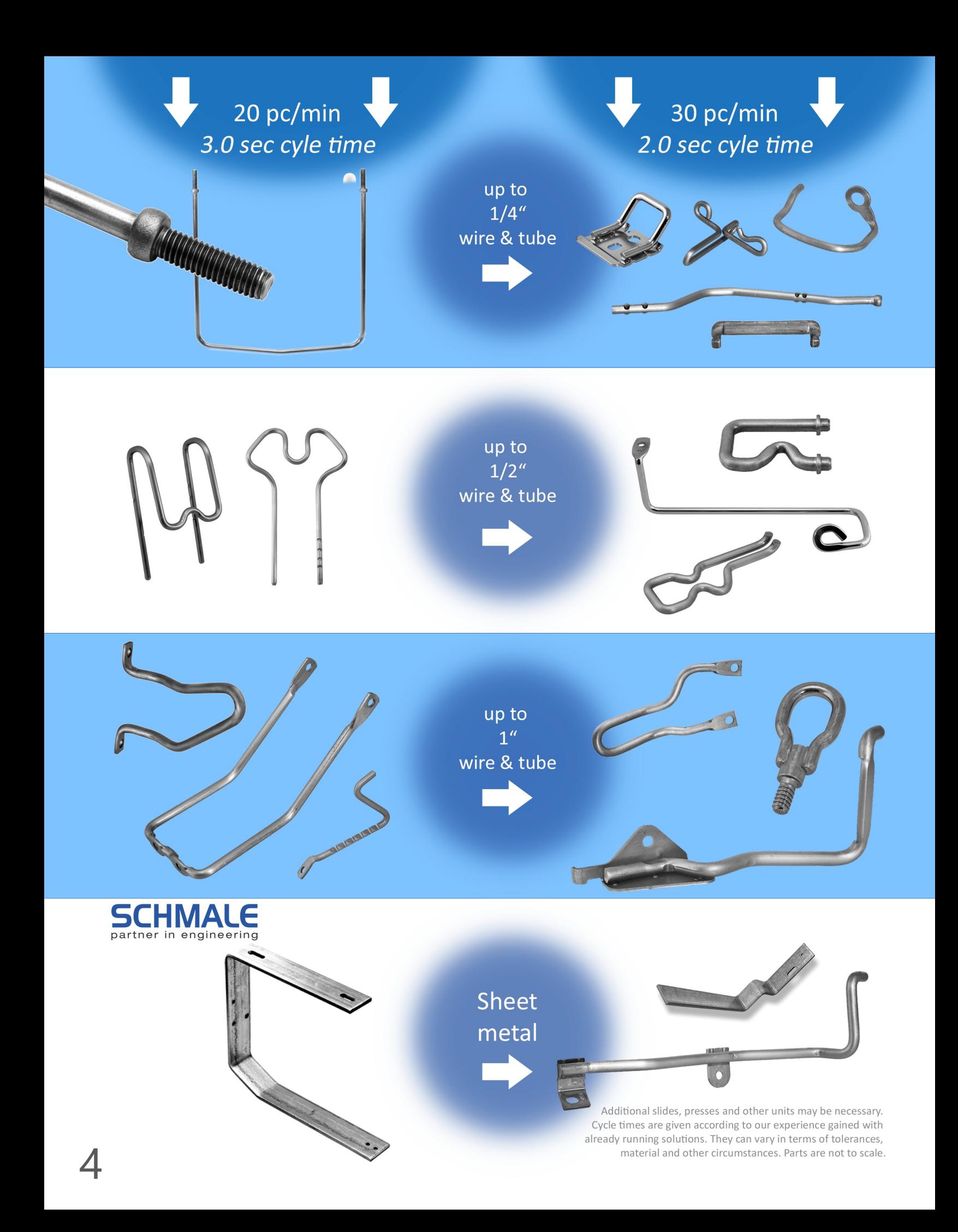

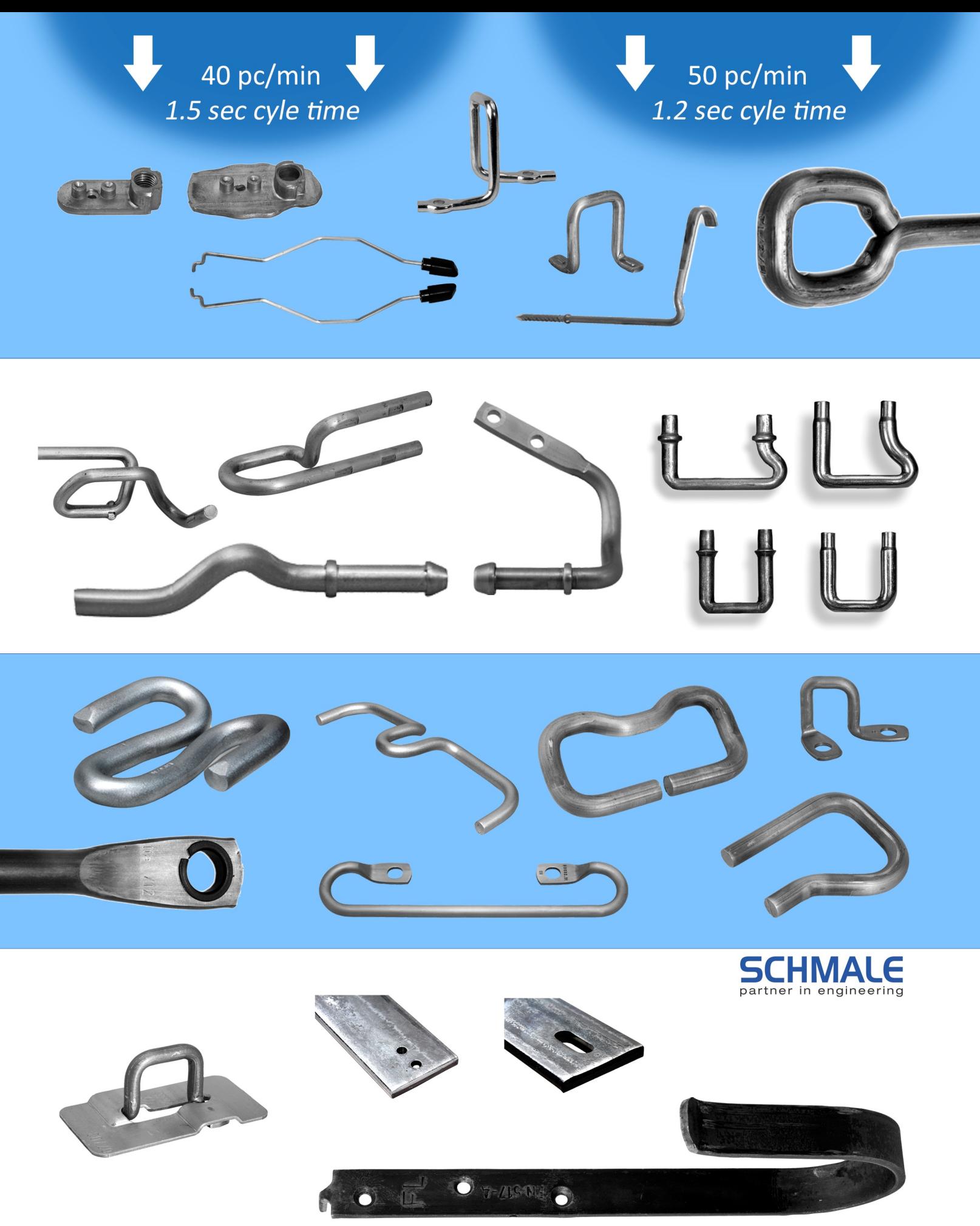

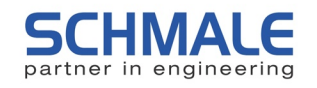

## **X2000 Machine Series**

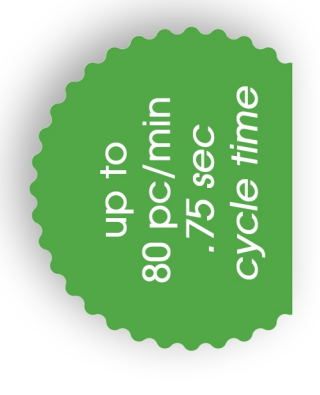

One of the most standard X2000 machines:

- + 6ft back wall
- + straightener & feeder
- +40 ton press
- + five 10 ton slides

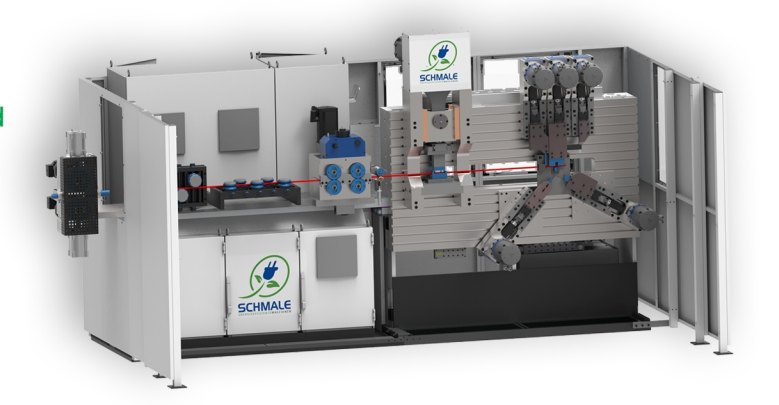

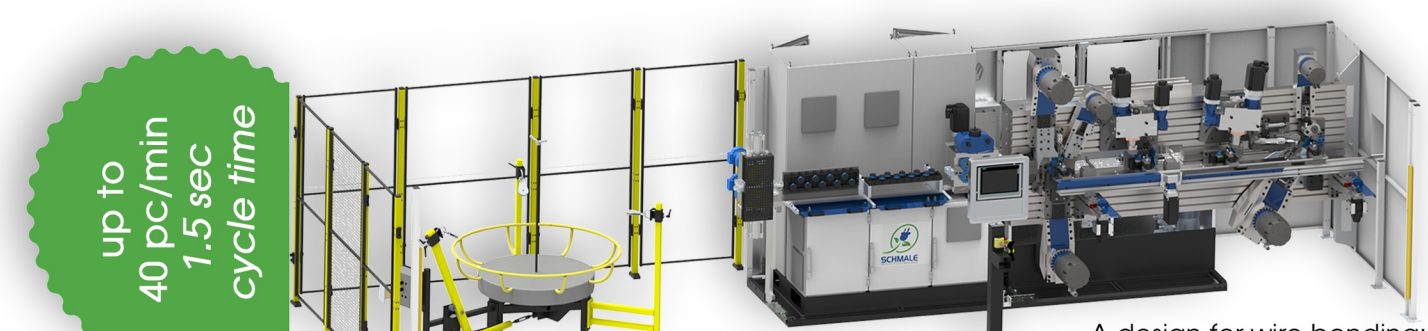

- A design for wire bending:
- + 9ft back wall
- + straightener & feeder
- + 3 axis finger bender
- + 10 ton and 15 ton slides
- + standard transfer system

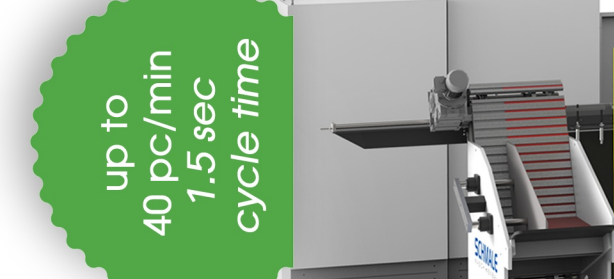

- A design for heavy wire: +15ft back wall
- + magazine for cut length
- + straightener & feeder available for 1" wire
- +200 ton press +15 ton slides
- +24 ton slides
- + transfer system
- Pictures not to scale. Specifications may change without notice.

100+ units are available to be used on our standard X2000 machine series:

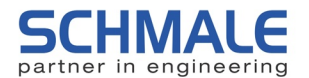

- + slides from 2 ton to 24 ton
- + presses from 24 ton to 700 ton
- + swage units from 24 ton to 300 ton
- + feeder for wire from 1/16" to 1"
- + thread units
- + progressive die units
- + welding units
- + sort & assemble units
- + roll form units
- + chamfer units
- + finger bender for up to 1" wire
- + lug press units
- + cold form units
- + induction units for hot inline operations
- + vision systems
- + calibration units
- + mark & stamp units
- + notch units
- + tube bend with mandrel units
- + and much more!

Yes, that is a lot of stuff! And in addition: You can modify and add on to each and every machine after you bought it. You don't have to fix yourself on one single scenario, but rather have the flexibility of adding even a 700 ton press years after you got a more simple design.

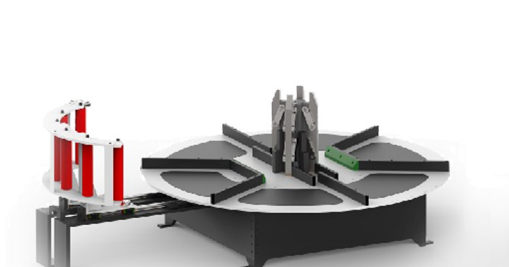

up to 30 pc/min  $2.0<sub>sec</sub>$ cycle time

- A loaded design for 1" wire:
- +12ft back wall

6₫

- + straightener & feeder
- +200 ton press
- +700 ton press
- + 10 ton and 24 ton slides
- + standard transfer system

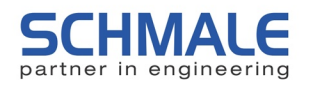

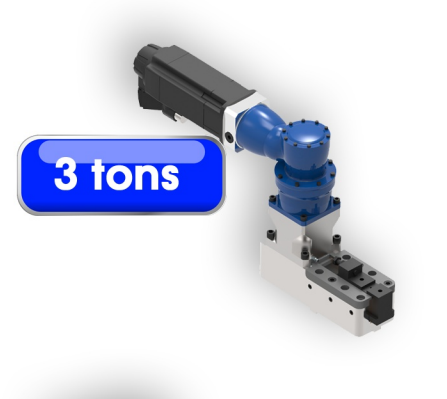

**6 tons** 

10 tons

**15 tons** 

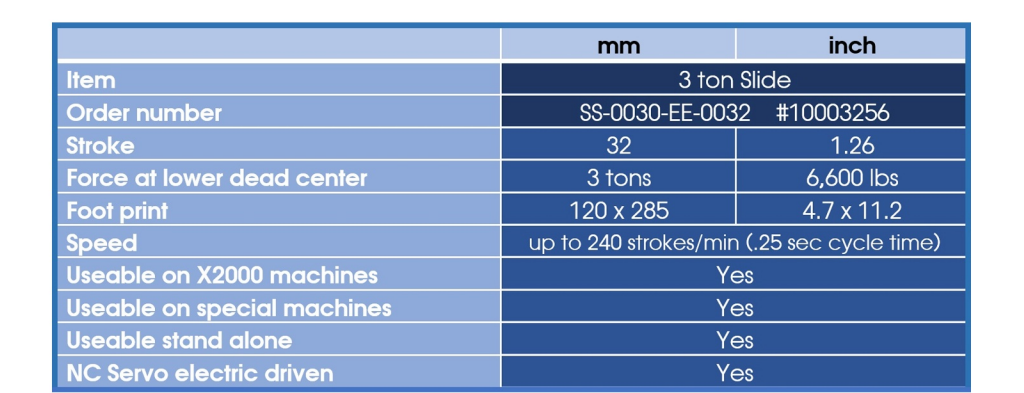

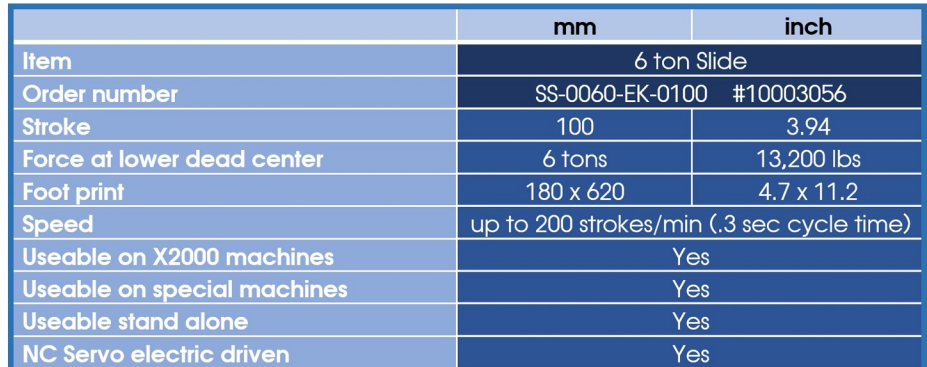

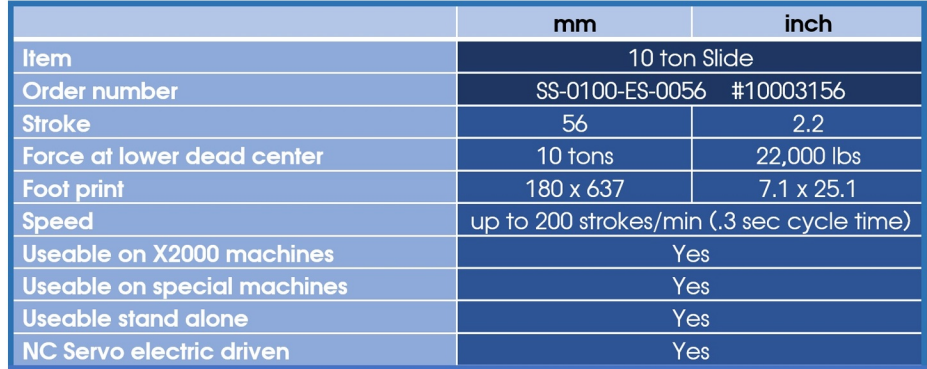

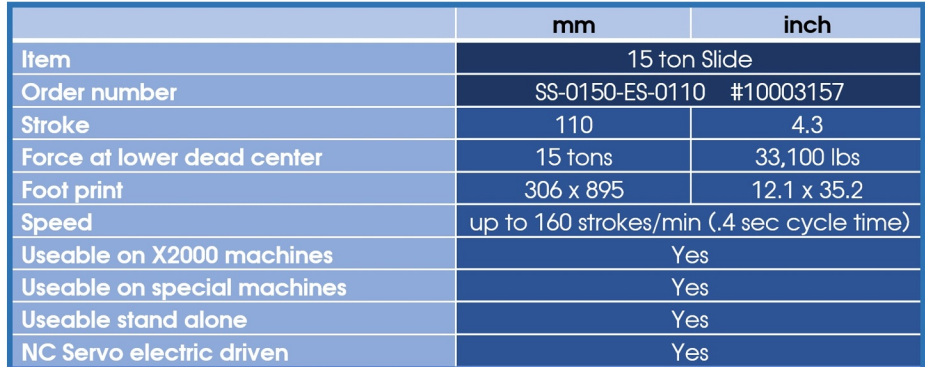

Pictures not to scale. Specifications may change without notice.

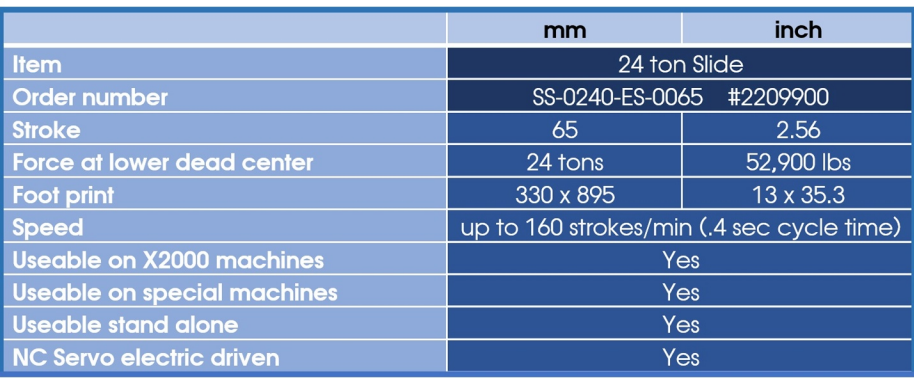

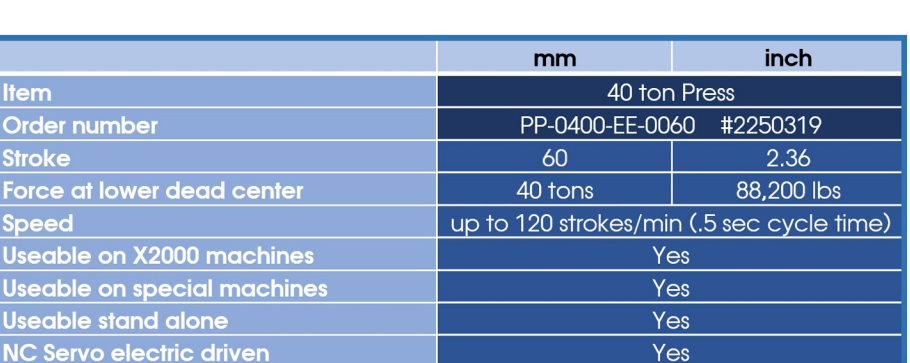

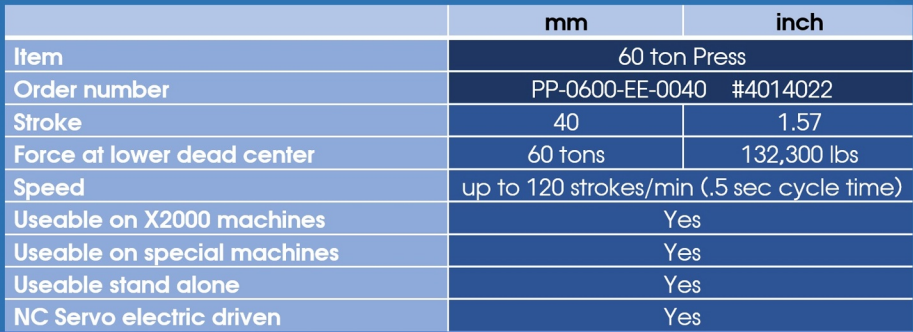

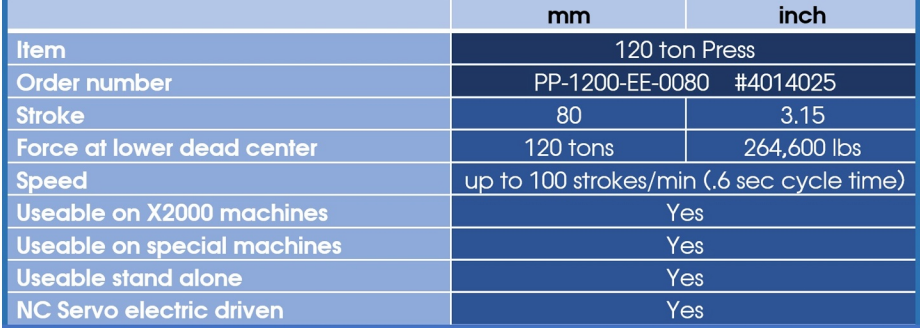

Pictures not to scale. Specifications may change without notice.

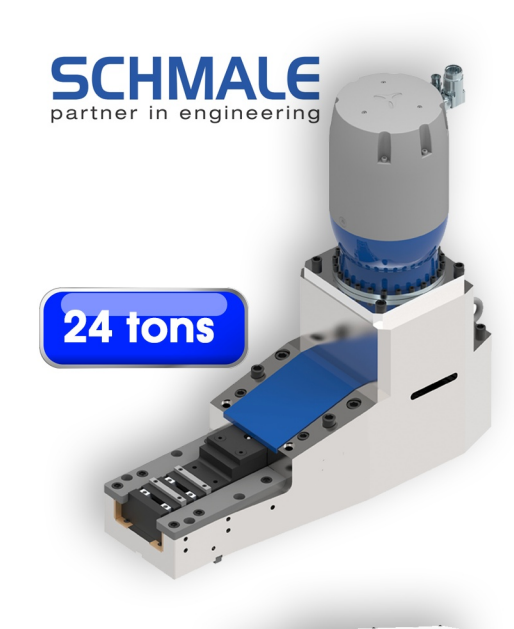

40 tons

**SCHMALE** 

**120 tons** 

 $\frac{a}{a}$ 

**SCHMALE** 

 $\frac{1}{2}$ 

60 tons

SCHMALE

9

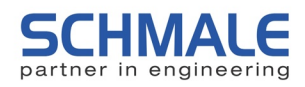

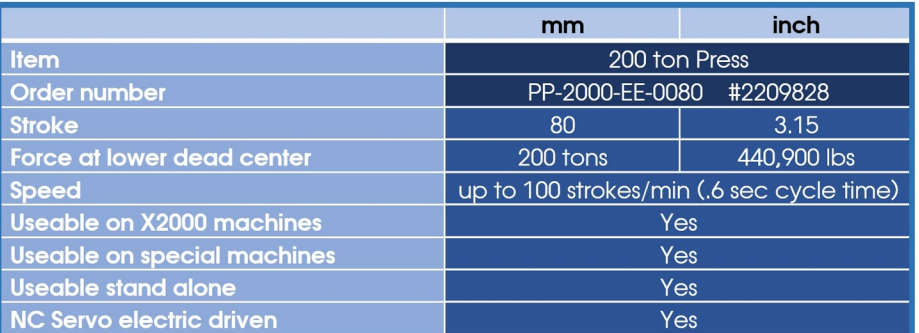

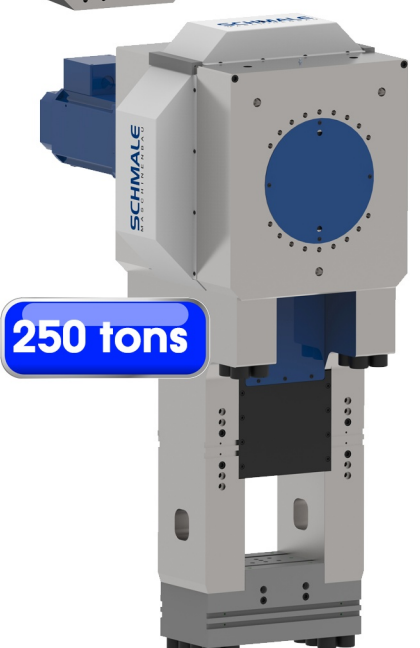

**200 tons** 

SCHMALL

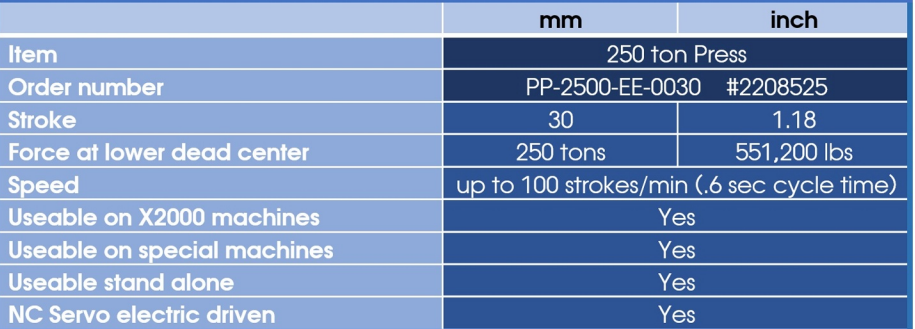

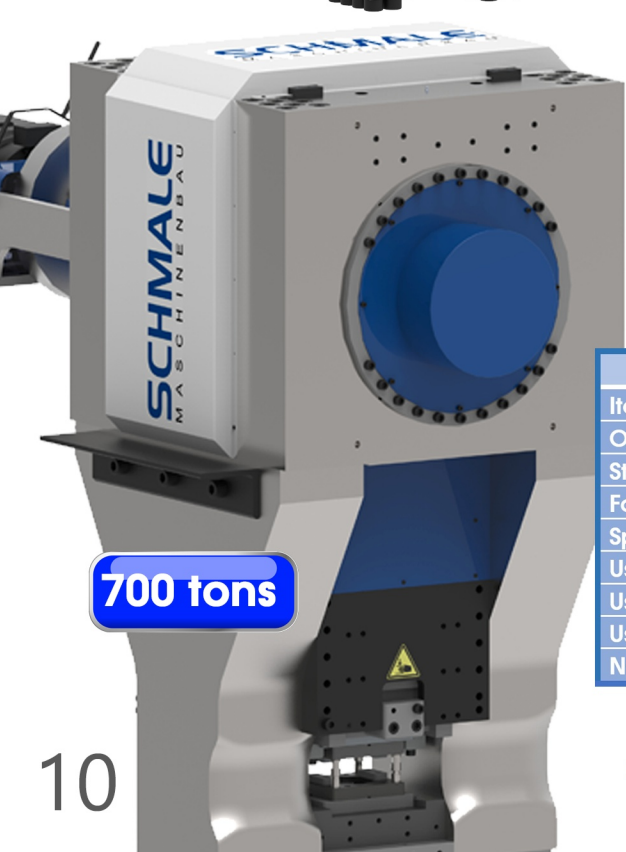

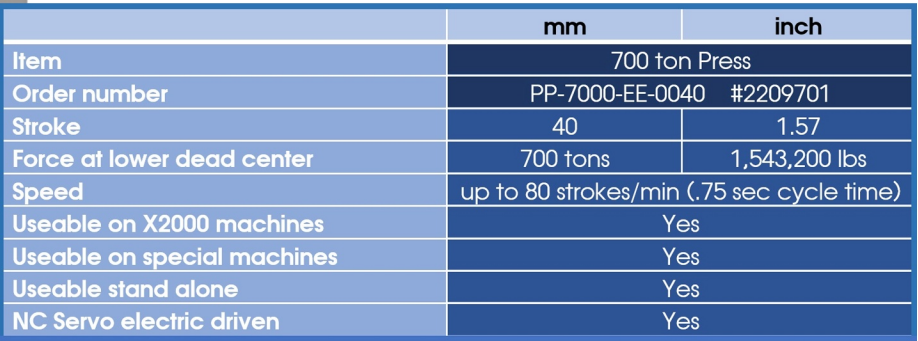

Pictures not to scale. Specifications may change without notice.

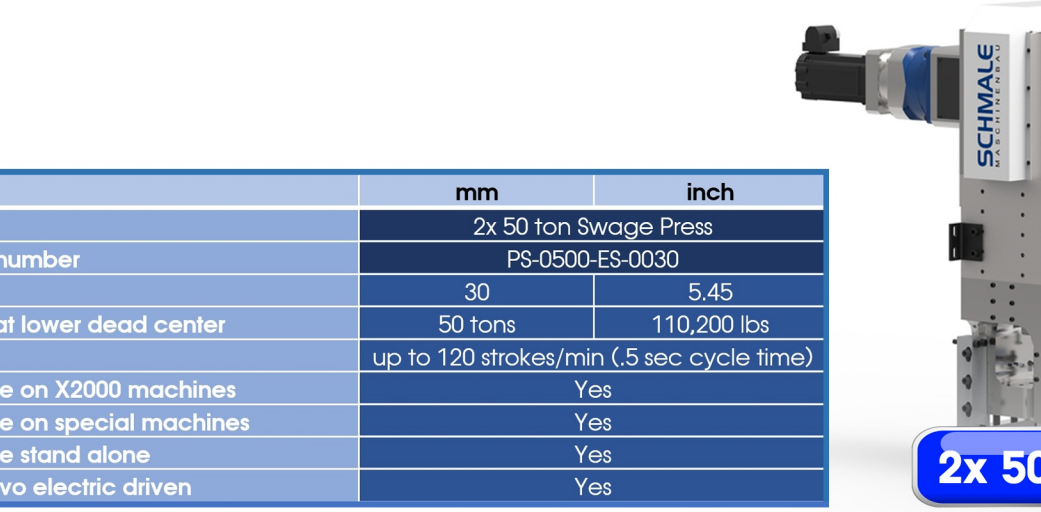

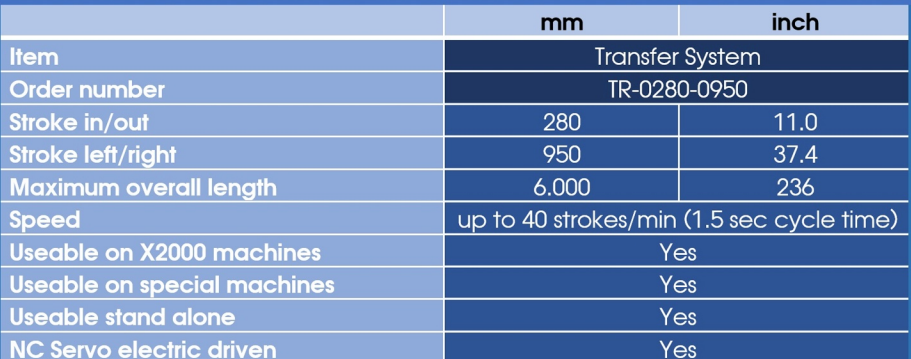

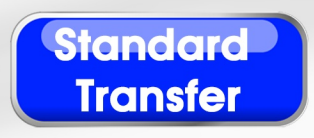

**SCHMALE** 

**SCHMALE** 

tons

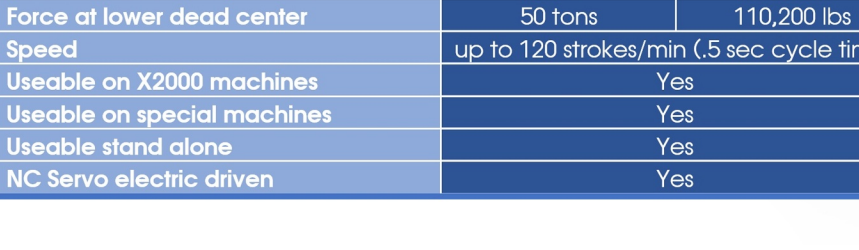

Item Order **Stroke** 

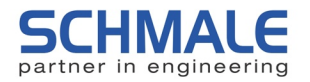

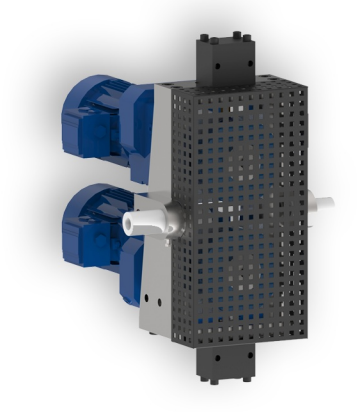

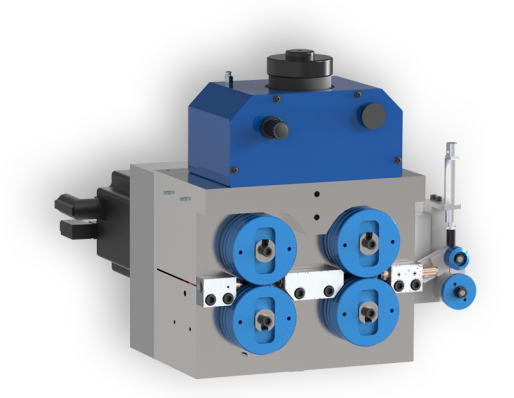

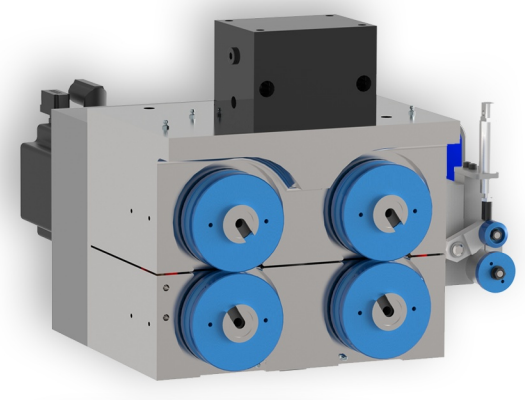

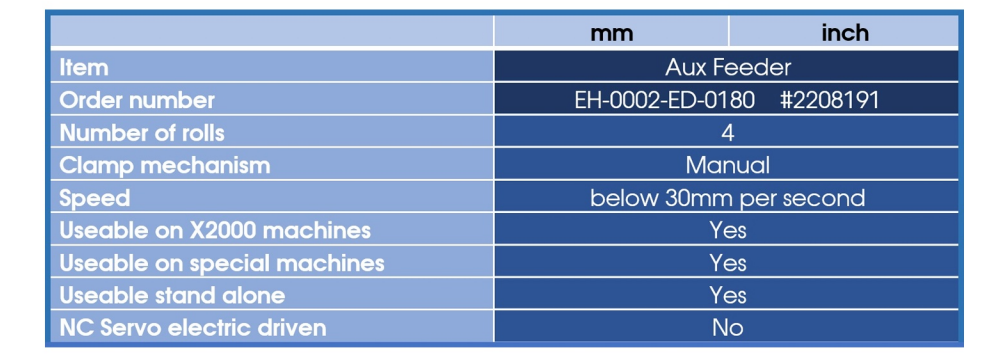

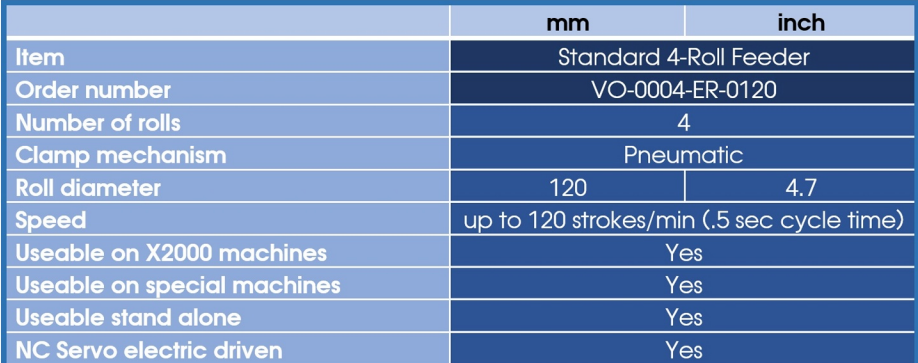

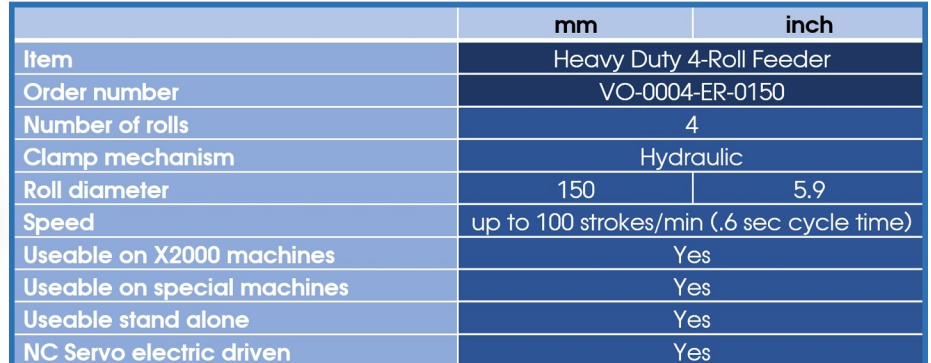

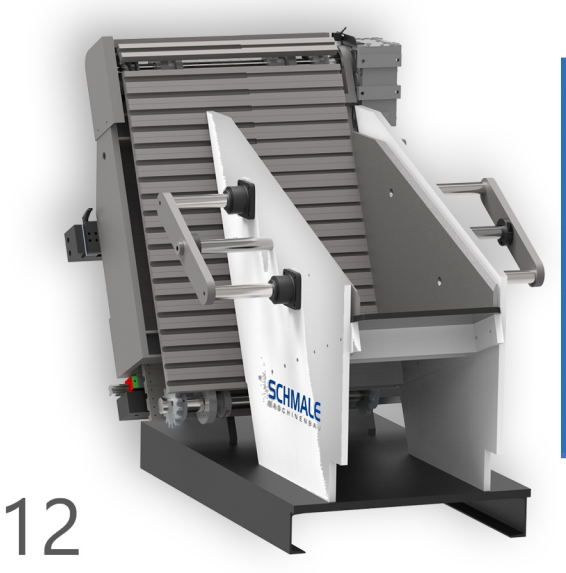

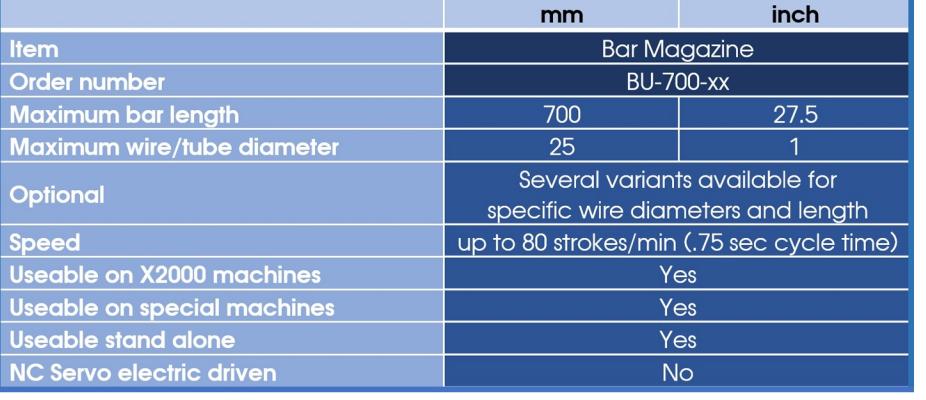

Pictures not to scale. Specifications may change without notice.

## **SCHMALE**

 $\bullet$ 

 $\bullet$ 

 $\bullet$ 

 $\bullet$ 

for up to<br>1" wire

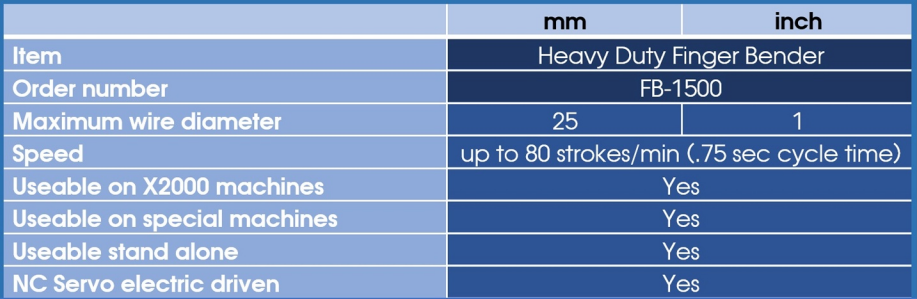

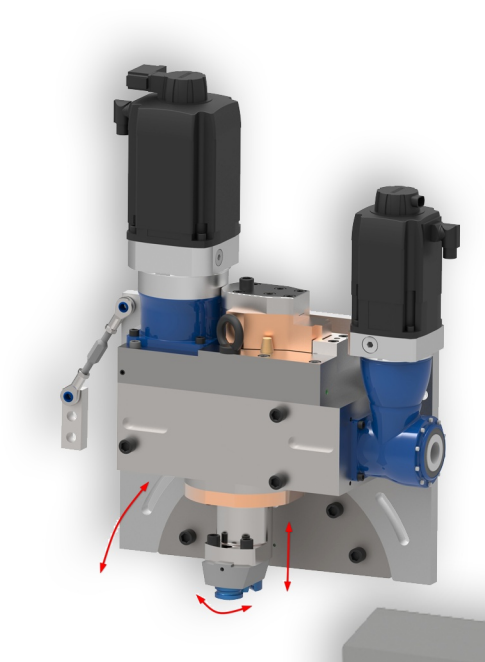

Item Order nu **Maximu** 

**Speed** Useable **Useable Useable NC Serv** 

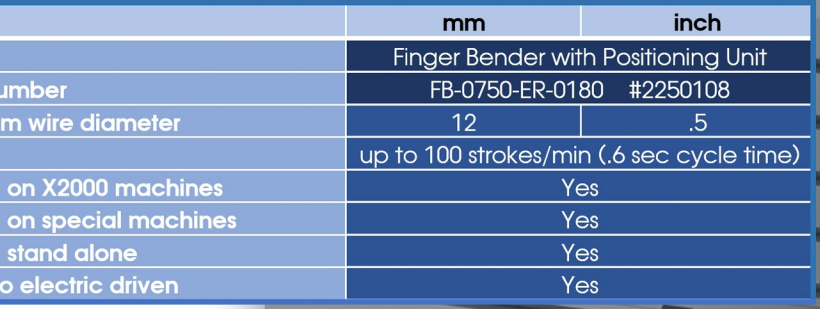

 $\overline{\phantom{0}}$ 

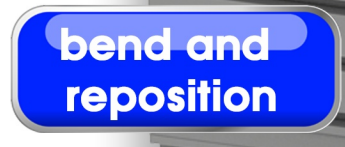

Pictures not to scale. Specifications may change with

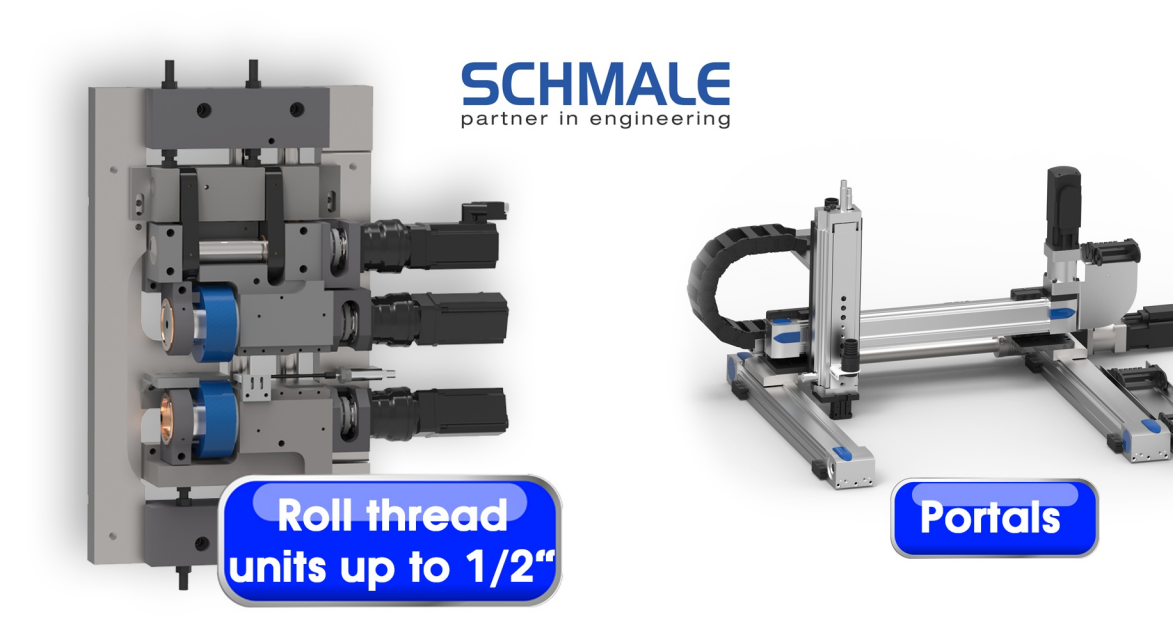

100+ units are available to be used on our standard X2000 machine series:

- + slides from 2 ton to 24 ton
- + presses from 24 ton to 700 ton
- + swage units from 24 ton to 300 ton
- + feeders for wire, tube from 1/16" to 1"
- + feeders for sheet metal up to 3/8" x 3"
- + thread units
- + progressive die units
- + welding units
- + sort & assemble units
- + chamfer units
- + finger benders for up to 1" wire
- + lug press units
- + roll form units
- + cold form units
- + induction units for hot operations
- + vision systems
- + calibration units
- + mark & stamp units
- + notch units
- + tube bend with mandrel units
- + and much more!

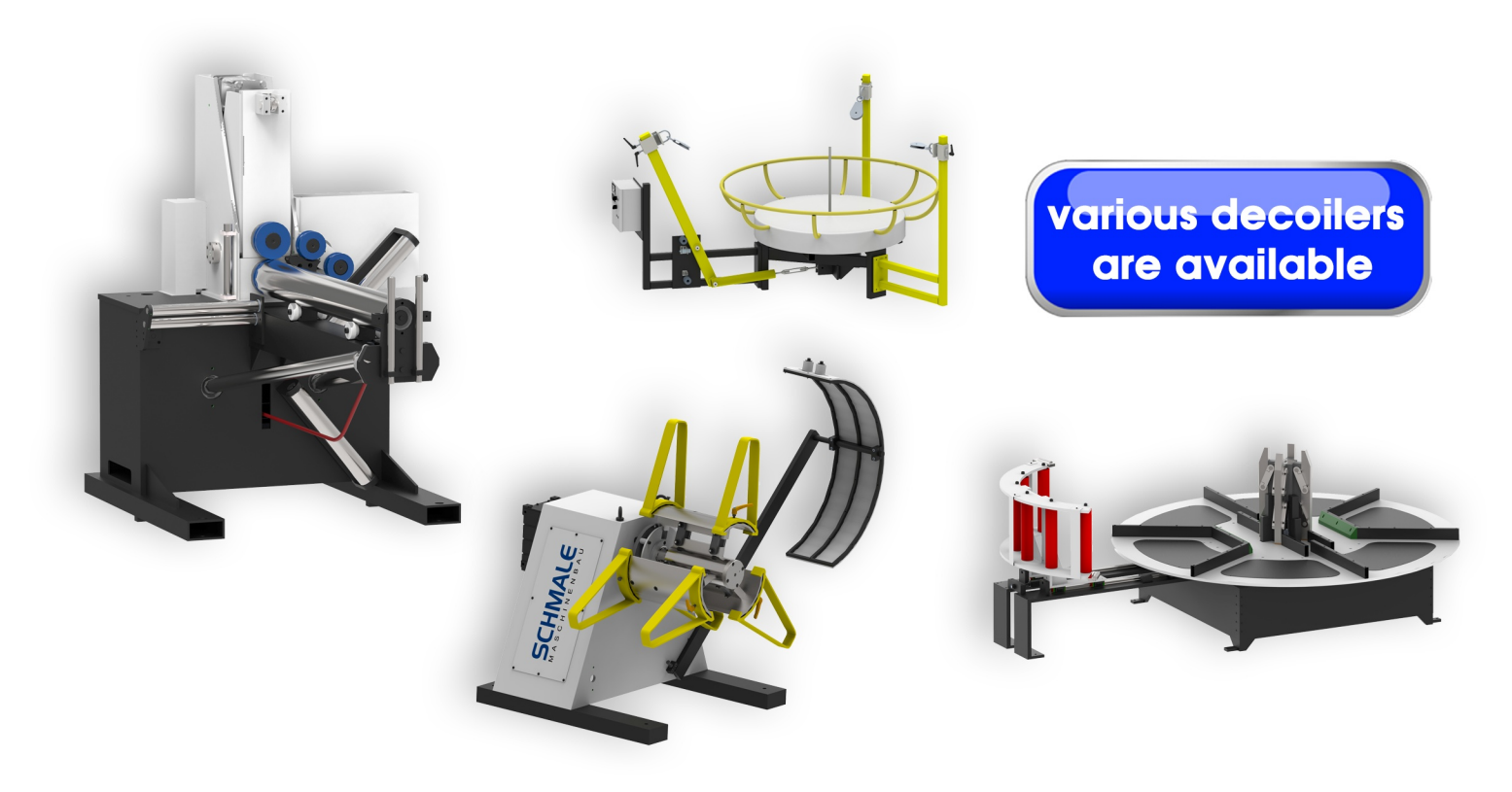

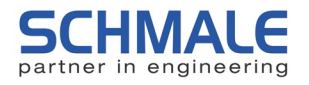

## HOW to order

Call me today at +1 (678) 365-1015, I am looking forward to visiting you. I will visit you personally anywhere in the US and Canada. No obligations, just have a look at next level wire forming.

Daniel Schmale Owner

daniel.schmale@schmale-gmbh.de www.schmale-machinery.com 1300 Ridenour Blvd NW Kennesaw, GA, 30152

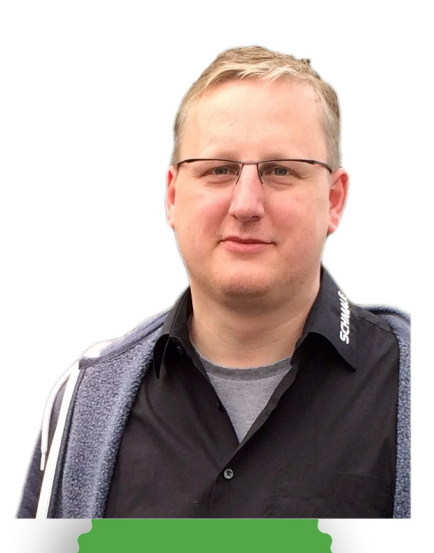

 $(678)$  365-1015 Atlanta area

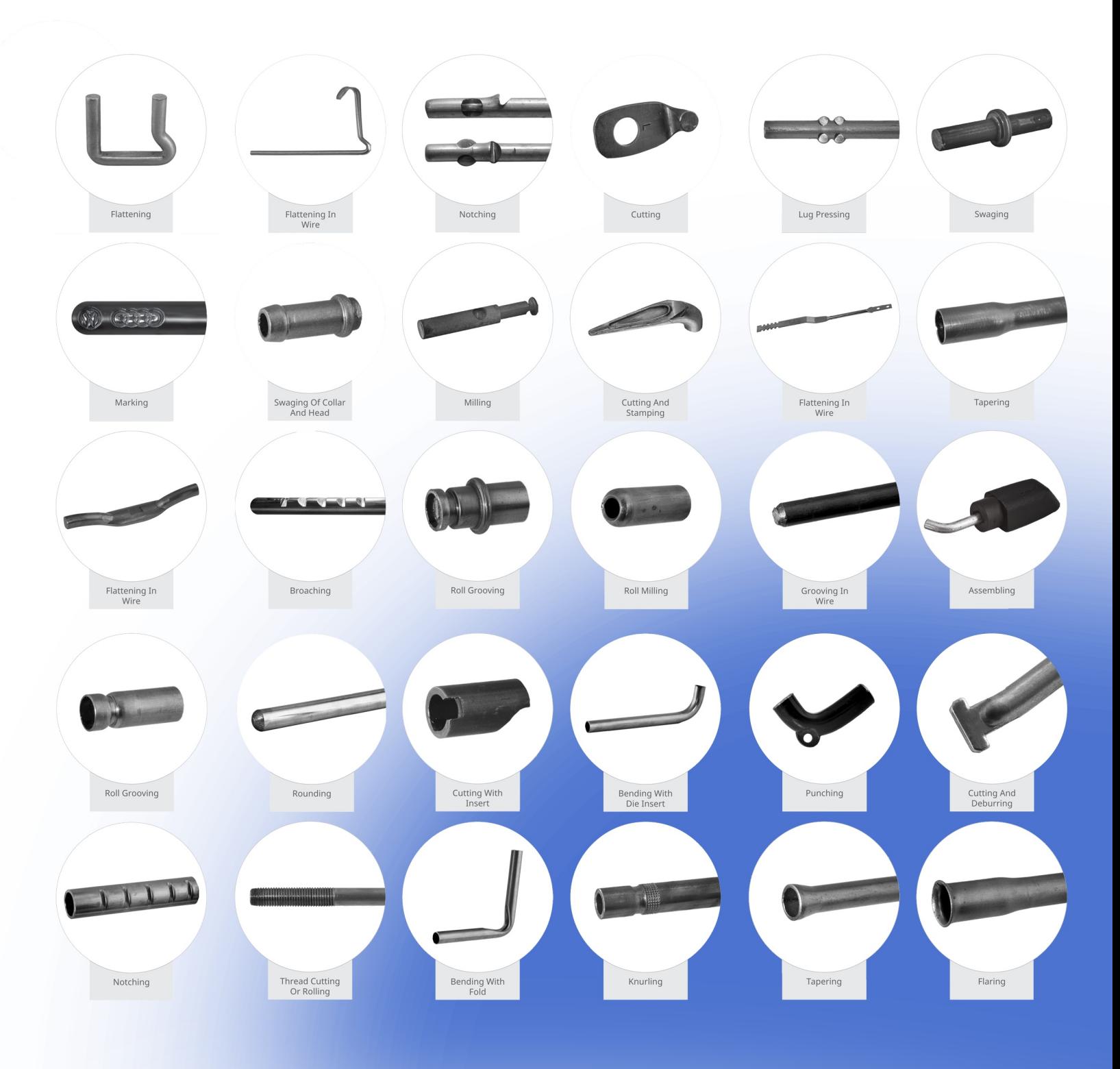

copyright, disclaimer

Schmale makes every effort to maintain the accuracy and quality of the information provided. However, Schmale cannot guarantee and assumes no legal liability or responsibility for the accuracy or completeness of the information provided. The information contained is for general guidance only. You should neither act, nor refrain from action, on the basis of any such information. You should take appropriate professional advice on your particular circumstances because the application of our equipment may vary depending on particular circumstances. The copyright of all content is owned by Schmale and/or the various manufacturers of our equipment. No part may be changed, reproduced, stored in or transmitted on any website or medium without the prior written permission of Schmale. Requests to republish any material must be sent to office@schmalemachinery.com. In case of any questions or remarks, feel free to contact us.

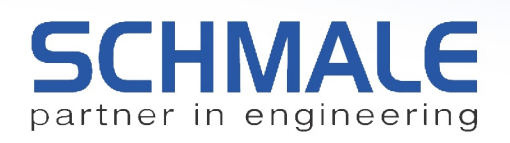